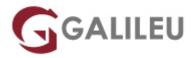

# 20743: Upgrading Your Skills to MCSA: Windows Server 2016

Microsoft

Nível: AvançadoDuração: 35h

#### Sobre o curso

This five-day, instructor-led course explains how to implement and configure new Windows Server 2016 features and functionality. This course is for information technology (IT) professionals who want to upgrade their technical skills from Windows Server 2008 or Windows Server 2012 to Windows Server 2016. This course presumes a high level of knowledge about previous Windows Server technologies and skills equivalent to the Microsoft Certified Solutions Associate (MCSA): Windows Server 2008 or Windows Server 2012 credential.

This course is not a product-upgrade course, detailing considerations for migrating and upgrading students' specific environment to Windows Server 2016. Rather, this course provides updates to students' existing Windows Server knowledge and skills, as they pertain to Windows Server 2016.

After completing this course, students will be able to:

- Install and configure Windows Server 2016.
- Describe storage in Windows Server 2016.
- Implement directory services.
- Implement Active Directory Federation Services (AD FS).
- · Describe networking.
- Implement Hyper-V.
- · Configure advanced networking features.
- Implement software-defined networking.
- · Implement remote access.
- Deploy and manage Windows and Hyper-V containers.
- Implement failover clustering.
- Implement failover clustering by using virtual machines.

### Destinatários

This course is for IT professionals who are experienced Windows Server 2012 or Windows Server 2008 system administrators, with real-world experience working in a Windows Server 2008 R2 or Windows Server 2008 enterprise environment. Additionally, students should have obtained the MCSA credential for Windows Server 2008 or Windows Server 2012, or they should have equivalent knowledge. Additionally, IT professionals who plan to take the Microsoft Certified Solutions Expert (MCSE) exams might be interested in this course, as preparation for the MCSA exams, which are a prerequisite for the MCSE specialties.

## Pré-requisitos

Before attending this course, students must have:

- Two or more years of experience with deploying and managing Windows Server 2012 or Windows Server 2008 environments; NS experience with day-to-day Windows Server 2012 or Windows Server 2008 system-administration management and maintenance tasks.
- Experience with Windows networking technologies and implementation.?
- Experience with Active Directory technologies and implementation.
- Experience with Windows Server virtualization technologies and implementation.
- Knowledge equivalent to the MCSA credentials of Windows Server 2008 or Windows Server 2012.

## Programa

- Installing and configuring Windows Server 2016
- Overview of storage in Windows Server 2016
- · Implementing the Directory Services feature
- Implementing AD FS
- · Implementing network services
- Implementing Hyper-V
- Configuring advanced networking features
- Implementing software defined networking
- · Implementing remote access
- Deploying and managing Windows Server and Hyper-V containers
- Implementing failover clustering
- Implementing failover clustering with Windows Server 2016 Hyper-V

Module 1: Installing and configuring Windows Server 2016 This module explains how to install and

perform post-installation configuration of Windows Server 2016 servers. Lessons

- Introducing Windows Server 2016
- Installing Windows Server 2016
- Configuring Windows Server 2016
- Preparing for upgrades and migrations
- · Migrating server roles and workloads
- · Windows Server activation models

Lab: Installing and configuring Nano Server

- Installing Nano Server
- Completing post-installation tasks on Nano Server

**Module 2: Overview of storage in Windows Server 2016** This module explains how to configure storage in Windows Server 2016. Lessons

- Overview of storage in Windows Server 2016
- Configuring Internet SCSI (iSCSI) storage
- Configuring the Storage Spaces feature in Windows Server 2016
- Implementing the Data Deduplication feature

Lab: Implementing and managing storage

- Implementing File Server Resource Manager (FSRM)
- Configuring iSCSI storage

Lab: Configuring storage spaces

- Configuring redundant storage spaces
- Implementing the Storage Spaces Direct feature

**Module 3: Implementing the Directory Services feature** This module explains how to implement the Directory Services feature. Lessons

- Deploying AD DS domain controllers
- Implementing service accounts
- What is Azure AD?

Lab: Implementing and Managing AD DS

- Cloning an AD DS domain controller
- · Implementing service accounts

**Module 4: Implementing AD FS** This module explains how to implement an AD FS deployment. Lessons

- Overview of AD FS
- Deploying AD FS
- Implementing AD FS for a single organization
- Implementing Web Application Proxy
- Implementing Azure AD FS SSO with Microsoft Online Services

Lab: Implementing AD FS

- Installing and configuring AD FS
- Configuring an internal application for AD FS

Lab: Implementing Web Application Proxy

Implementing Web Application Proxy

**Module 5: Implementing network services** This module explains how to configure advanced features for Dynamic Host Configuration Protocol (DHCP) and configure IP Address Management (IPAM). Lessons

- · Overview of networking enhancements
- Implementing the IP address management
- · Managing IP address spaces with IPAM

Lab: Implementing network services

- Configuring DNS policies
- Configuring DHCP failover
- Configuring IPAM

**Module 6: Implementing Hyper-V** This module explains how to install and configure Hyper-V virtual machines. Lessons

- Configuring the Hyper-V role in Windows Server 2016
- Configuring Hyper-V storage
- · Configuring Hyper-V networking
- Configuring Hyper-V virtual machines

Lab: Implementing server virtualization with Hyper-V

- Installing the Hyper-V server role
- · Configuring virtual networking

· Creating and configuring a VM

**Module 7: Configuring advanced networking features** This module explains how to implement an advanced networking infrastructure. Lessons

- Overview of high-performance networking features
- Configuring advanced Hyper-V networking features

Lab: Configuring advanced Hyper-V networking features

- Creating and using Microsoft Hyper-V virtual switches
- Configuring and using the advanced features of a virtual switch

**Module 8: Implementing software defined networking** This module explains how to implement software-defined networking. Lessons

- · Overview of software-defined networking
- Implementing network virtualization
- Implementing the Network Controller feature

Lab: Implementing Network Controller

- Deploying Network Controller
- Configuring network services with Network Controller
- Managing and monitoring with Network Controller

**Module 9: Implementing remote access** This module explains how to configure connectivity for remote users by using the DirectAccess feature. Lessons

- Remote access overview
- Implementing DirectAccess
- Implementing a virtual private network (VPN)

Lab: Implementing DirectAccess

- Configuring DirectAccess by using the Getting Started Wizard
- Testing DirectAccess

**Module 10: Deploying and managing Windows Server and Hyper-V containers** This module provides an overview of Windows Server 2016 containers. Additionally, it explains how to deploy, install, configure, and manage containers in Windows Server 2016. Lessons

- Overview of Windows Server 2016 containers
- Deploying Windows Server and Hyper-V containers

• Installing, configuring, and managing containers

Lab: Installing and configuring containers

- Installing and configuring Windows Server containers by using Windows PowerShell
- Installing and configuring Windows Server containers by using the Docker engine

**Module 11: Implementing failover clustering** This module explains how to implement failover clustering to provide high availability for network services and applications. Lessons

- · Overview of failover clustering
- Implementing a failover cluster
- Configuring highly-available applications and services on a failover cluster
- Maintaining a failover cluster
- Implementing a stretch cluster

Lab: Implementing failover clustering

- Configuring iSCSI storage
- Configuring a failover cluster
- Deploying and configuring a highly-available file server
- Validating the deployment of a highly-available file server
- Configuring the Cluster-Aware Updating feature on the failover cluster

Module 12: Implementing failover clustering with Windows Server 2016 Hyper-V This module explains how to deploy and manage Hyper-V virtual machines in a failover cluster. Lessons

- Overview of the integration of Hyper-V Server 2016 with failover clustering
- Implementing Hyper-V virtual machines on failover clusters
- Implementing Windows Server 2016 Hyper-V virtual machine migration
- Implementing the Hyper-V Replica feature

Lab: Implementing failover clustering with Windows Server 2016 Hyper-V

- Configuring Hyper-V Replica
- Configuring a failover cluster for Hyper-V
- · Configuring a highly available virtual machine